## **Introduction**

Senn (2002) defines a *cross-over* design as one in which each subject receives all treatments, and the objective is to study differences among the treatments. The name *cross-over* comes from the most common case in which there are only two treatments. In this case, each subject *crosses over* from one treatment to the other. It is assumed that there is a *washout* period between treatments during which the response returns back to its baseline value. If this does not occur, there is said to be a *carry-over* effect.

A 2×2 cross-over design contains two *sequences* (treatment orderings) and two time periods (occasions). One sequence receives treatment A followed by treatment B. The other sequence receives B and then A. The design includes a washout period between responses to make certain that the effects of the first drug do not carry over to the second. Thus, the groups in this design are defined by the sequence in which the drugs are administered, not by the treatments they receive. Indeed, higher-order cross-over designs have been used in which the same treatment is used on both occasions.

Cross-over designs are employed because, if the no-carryover assumption is met, treatment differences are measured within a subject rather than between subjects—making a more precise measurement. Examples of the situations that might use a cross-over design are the comparison of anti-inflammatory drugs in arthritis and the comparison of hypotensive agents in essential hypertension. In both cases, symptoms are expected to return to their usual baseline level shortly after the treatment is stopped.

The sample size calculations in the procedure are based on the formulas presented in Lui (2016).

## **Advantages of Cross-Over Designs**

A comparison of treatments on the same subject is expected to be more precise. The increased precision often translates into a smaller sample size. Also, patient enrollment into the study may be easier because each patient will receive both treatments. Finally, it is often more difficult to obtain a subject than to obtain a measurement.

## **Disadvantages of Cross-Over Designs**

The statistical analysis of a cross-over experiment is more complex than a parallel-group experiment and requires additional assumptions. It may be difficult to separate the treatment effect from the period effect, the carry-over effect of the previous treatment, and the interaction between period and treatment.

The design cannot be used when the treatment (or the measurement of the response) alters the subject permanently. Hence, it should not be used to compare treatments that are intended to provide a cure.

Because subjects must be measured at least twice, it is often more difficult to keep patients enrolled in the study. It is arguably simpler to measure a subject once than to obtain their measurement twice. This is particularly true when the measurement process is painful, uncomfortable, embarrassing, or time consuming.

## **Technical Details**

The 2×2 crossover design may be described as follows. Randomly assign the subjects to one of two sequence groups so that there are  $n_1$  subjects in sequence one and  $n_2$  subjects in sequence two. In order to achieve design balance, the sample sizes  $n_1$  and  $n_2$  are assumed to be equal so that  $n_1 = n_2 = n = N/2$ .

Sequence one is given the control (A) followed by the treatment (B). Sequence two is given the treatment (B) followed by the control (A).

## **Cross-Over Design**

The discussions that follow summarize the results in Lui (2016) on pages 75-88. Consider a 2×2 cross-over design and let  $Y_{ij}^{(g)}$  represent the frequency of event occurrences for the  $j^{\text{th}}$  subject,  $j$  = 1, …,  $n_{g}$ , in the  $i^{\text{th}}$ period (*i* = 1, 2), in sequence *g* (*g* = 1, 2). Let  $X_{ij}^{(g)}$  represent the treatment-received covariate for the *j*<sup>th</sup> subject,  $j$  = 1, …,  $n_g$ , in the  $i$ <sup>th</sup> period ( $i$  = 1, 2), in sequence  $g$  ( $g$  = 1, 2) such that  $X_{ij}^{(g)} = 1$  for a subject receiving the experimental treatment and  $X_{ij}^{(g)}=0$  for a subject receiving the control or standard treatment. Let  $Z_{ij}^{(g)}$ represent the period covariate for the *j*<sup>th</sup> subject, *j* = 1, …,  $n_{g}$ , in the *i*<sup>th</sup> period (*i* = 1, 2), in sequence *g* (*g* = 1, 2) such that  $Z_{ij}^{(g)}=1$  for period 2 and  $Z_{ij}^{(g)}=0$  for period 1. Finally, assume that the  $Y_{ij}^{(g)}$  follow a Poisson distribution with mean

$$
E\left(Y_{ij}^{(g)}\right) = \mu_j^{(g)} \exp\left(\eta X_{ij}^{(g)} + \gamma Z_{ij}^{(g)}\right)
$$

where  $\mu_j^{(g)}$  represents the random effect of the  $j^{\text{th}}$  subject assigned to sequence  $g$  and has overall mean  $\mu$ ,  $\eta$  is the relative effect of the treatment to the control, and  $\gamma$  is the relative effect of period 2 to period 1. For a fixed period, the ratio, *R*, of mean event rates for the treatment versus the control is

$$
R = \frac{\lambda_T}{\lambda_C} = e^{\eta}.
$$

Similarly, the ratio of mean event rates for period 2 versus period 1 is

$$
R_p = \frac{\lambda_2}{\lambda_1} = e^{\gamma}.
$$

### **Test Statistic**

For a two-sided test of the hypotheses

$$
H_0: R = 1 \quad \text{vs.} \quad H_A: R \neq 1
$$

or equivalently,

$$
H_0: \eta = 0 \text{ vs. } H_A: \eta \neq 0
$$

since  $\eta = \log(R)$ . The power and sample size calculations are based on the test statistic

$$
Z = \frac{\log(\widehat{R})}{\sqrt{\widehat{Var}_{H_0}(\log(\widehat{R}))}}
$$

which is asymptotically distributed as standard normal under the null hypothesis. The event rate ratio estimate,  $\hat{R}$ , and the null variance estimate,  $\hat{Var}_{H_0}(\log(\hat{R}))$ , are calculated as described in Lui (2016) on pages 77 through 79.

The null hypothesis is rejected in favor of the alternative at level  $\alpha$  if

$$
|Z|>Z_{1-\alpha/2}
$$

where  $Z_{1-\alpha/2}$  is the upper  $1-\alpha/2$  percentile of the standard normal distribution. One-sided tests reject the null hypothesis at level  $\alpha$  if

$$
|Z| > Z_{1-\alpha}
$$

where  $Z_{1-\alpha}$  is the upper  $1-\alpha$  percentile of the standard normal distribution.

### **Power Calculation**

If  $\hat{R}$  is the estimate of the event rate ratio, then  $\hat{\eta} = \log(\hat{R})$  has asymptotic variance

$$
Var\left(\log(\widehat{R})\right) = \frac{V(\mu, \eta, \gamma)}{n}
$$

where

$$
V(\mu, \eta, \gamma) = \frac{1}{4} \left( \frac{1}{\mu(1 + e^{\eta + \gamma})p_1(1 - p_1)} + \frac{1}{\mu(e^{\eta} + e^{\gamma})p_2(1 - p_2)} \right)
$$

with

$$
p_1 = \frac{e^{\eta + \gamma}}{1 + e^{\eta + \gamma}}
$$

$$
p_2 = \frac{e^{\gamma}}{e^{\eta} + e^{\gamma}}.
$$

© NCSS, LLC. All Rights Reserved.

Under  $H_0: R = 1$  (or  $H_0: \eta = 0$ ),  $V(\mu, \eta, \gamma)$  can be further approximated by

$$
V_{H_0}(\mu, \eta, \gamma) = \frac{1}{4\bar{p}(1-\bar{p})} \Big( \frac{1}{\mu(1+e^{\eta+\gamma})} + \frac{1}{\mu(e^{\eta}+e^{\gamma})} \Big)
$$

where the pooled proportion  $\bar{p}$  is calculated as

$$
\bar{p} = \frac{e^{\eta + \gamma} + e^{\gamma}}{1 + e^{\eta + \gamma} + e^{\eta} + e^{\gamma}}.
$$

Derived from the sample size formula given in Lui (2016) on page 87, the power for the two-sided test of  $H_0$ :  $R = 1$  versus  $H_A$ :  $R \neq 1$  is

$$
\Phi\left(\frac{\sqrt{n}|\log(R_1)| - Z_{1-\alpha/2}\sqrt{V_{H_0}(\mu,\eta,\gamma)}}{\sqrt{V(\mu,\eta,\gamma)}}
$$

where  $\Phi()$  is the standard normal distribution function,  $R_1$  is a value of the event rate ratio under the alternative hypothesis, and  $Z_{1-\alpha/2}$  is the upper  $1-\alpha/2$  percentile of the standard normal distribution. The sample size calculation formula for a two-sided test is

$$
n = \text{Ceiling}\left\{\left(\frac{\left(Z_{1-\alpha/2}\sqrt{V_{H_0}(\mu,\eta,\gamma)} + Z_{1-\beta}\sqrt{V(\mu,\eta,\gamma)}}{\log(R_1)}\right)^2\right\}.
$$

The power for a one-sided test is

$$
\Phi\left(\frac{\sqrt{n}|\log(R_1)| - Z_{1-\alpha}\sqrt{V_{H_0}(\mu,\eta,\gamma)}}{\sqrt{V(\mu,\eta,\gamma)}}
$$

where  $Z_{1-\alpha}$  is the upper  $1-\alpha$  percentile of the standard normal distribution. The sample size calculation formula for a one-sided test is

$$
n = Ceiling\left\{\left(\frac{\left(Z_{1-\alpha}\sqrt{V_{H_0}(\mu,\eta,\gamma)} + Z_{1-\beta}\sqrt{V(\mu,\eta,\gamma)}}\right)}{log(R_1)}\right)^2\right\}.
$$

## **Example 1 – Power Analysis**

Suppose you want to consider the power of a balanced cross-over design with a Poisson count endpoint where the test is computed based on the ratio for sequence sample sizes between 50 and 300. The ratio to detect is 1.2, the fixed mean rate is estimated to be 1, and the period rate ratio is estimated to be between 0.9 and 1.1. The significance level is 0.05.

## **Setup**

If the procedure window is not already open, use the PASS Home window to open it. The parameters for this example are listed below and are stored in the **Example 1** settings file. To load these settings to the procedure window, click **Open Example Settings File** in the Help Center or File menu.

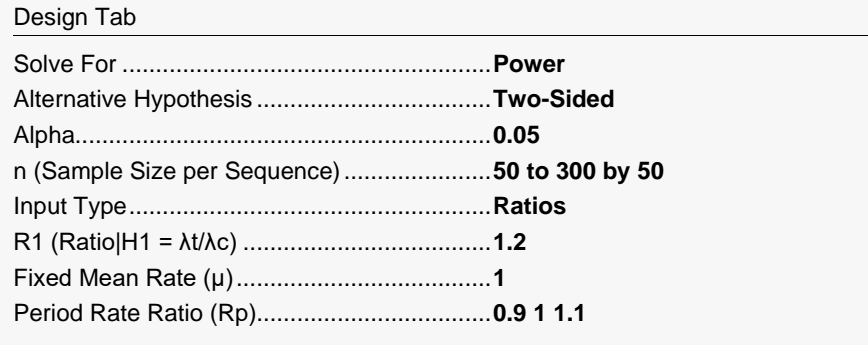

## **Output**

Click the Calculate button to perform the calculations and generate the following output.

### **Numeric Reports**

#### **Numeric Results**

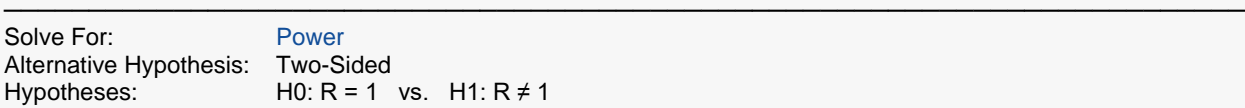

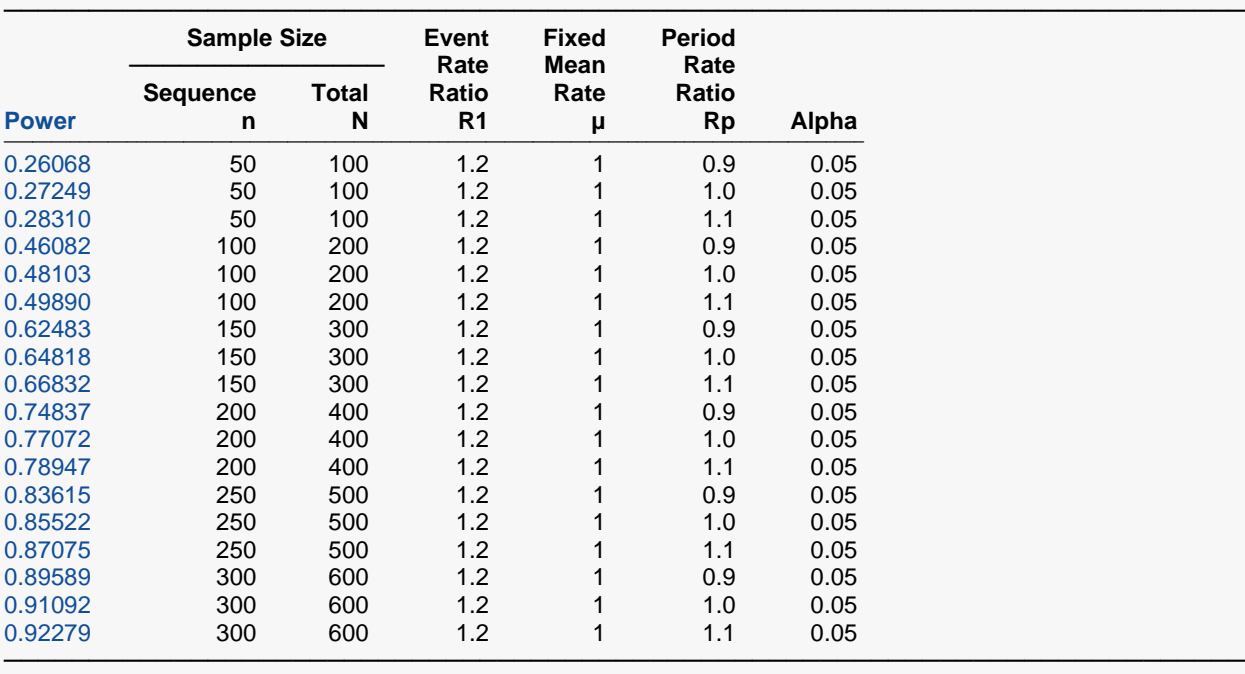

Power The probability of rejecting a false null hypothesis when the alternative hypothesis is true.

n The sample size in each sequence (or group).

N The total sample size from both sequences. The sample is divided equally among sequences.<br>R1 The event rate ratio under the alternative hypothesis. R1 =  $\lambda t/\lambda c$ .

The event rate ratio under the alternative hypothesis.  $R1 = \lambda t/\lambda c$ .

μ The fixed mean rate of underlying random effects for the two treatments. Rp The rate ratio for Period 2 vs. Period 1 on a given subject, given a fixed treatment.<br>Alpha The probability of rejecting a true null hypothesis.

The probability of rejecting a true null hypothesis.

#### **Summary Statements**

A 2×2 cross-over design will be used to test whether the treatment hazard rate (λt) is different from the control hazard rate (λc) (H0: λt / λc = 1 versus H1: λt / λc ≠ 1). The comparison will be made using a two-sided Z-test based on the log of the event rate ratio, with a Type I error rate (α) of 0.05. The fixed mean rate of underlying random effects for the two treatments is assumed to be 1, and the rate ratio for Period 2 versus Period 1 on a given subject, given a fixed treatment, is assumed to be 0.9. To detect a hazard rate ratio ( $\lambda t / \lambda c$ ) of 1.2 with a sample size of 50 in each sequence (totaling 100 subjects), the power is 0.26068.

─────────────────────────────────────────────────────────────────────────

─────────────────────────────────────────────────────────────────────────

#### **Dropout-Inflated Sample Size**

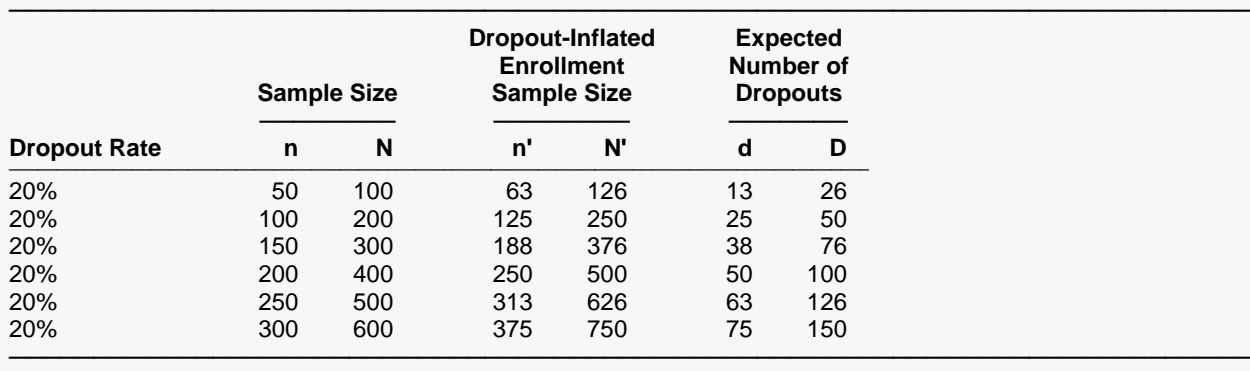

Dropout Rate The percentage of subjects (or items) that are expected to be lost at random during the course of the study and for whom no response data will be collected (i.e., will be treated as "missing"). Abbreviated as DR. n and N The evaluable group and total sample sizes, respectively, at which power is computed (as entered by the user). If n subjects from each group are evaluated out of the n' subjects that are enrolled in the study, the design will achieve the stated power.  $N = 2n$ . n' and N' The number of subjects that should be enrolled in the study in order to obtain n and N evaluable subjects,

 based on the assumed dropout rate. n' is calculated by inflating n using the formula n' = n / (1 - DR), with n' always rounded up. (See Julious, S.A. (2010) pages 52-53, or Chow, S.C., Shao, J., Wang, H., and Lokhnygina, Y. (2018) pages 32-33.). N' = 2n'.

d and D The expected number of group and total dropouts, respectively.  $d = n' - n$  and  $D = 2d$ .

#### **Dropout Summary Statements**

───────────────────────────────────────────────────────────────────────── Anticipating a 20% dropout rate, 63 subjects should be enrolled in each group to obtain final sample sizes of 50 subjects per group.

─────────────────────────────────────────────────────────────────────────

─────────────────────────────────────────────────────────────────────────

─────────────────────────────────────────────────────────────────────────

#### **References**

Lui, Kung-Jong. 2016. Crossover Designs: Testing, Estimation, and Sample Size. John Wiley & Sons Ltd. Chichester, West Sussex, England.

Lui, Kung-Jong. 2013. Sample size determination for testing equality in Poisson frequency data under an AB/BA crossover trial. Pharmaceutical Statistics. Volume 12, pages 74-81.

This report shows the values of each of the parameters, one scenario per row.

### **Plots Section**

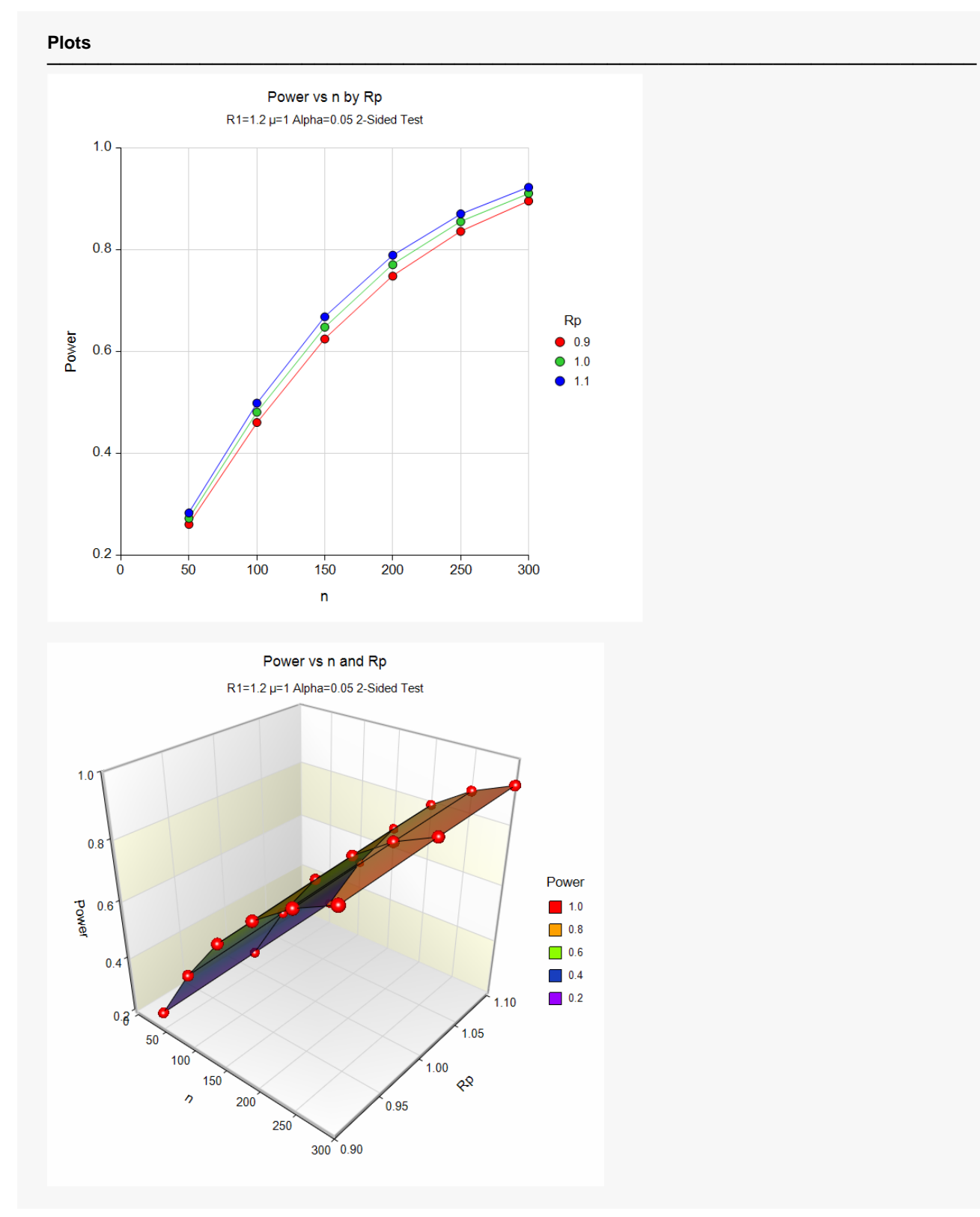

These plots show the relationship between sample size, Rp, and power. We see that sample size of between 200 and 250 per sequence is required to detect an event rate ratio of 1.2 with 80% power.

## **Example 2 – Calculating Sample Size (Validation using Lui (2013))**

Table II on page 78 of Lui (2013) (summarized below) presents sample size calculations to achieve 80% power at alpha = 0.05 for a two-sided test and various combinations of *R1* (0.5, 1.2, 1.5), *μ* (0.5, 1.0, 3.0), and  $R_p$  (0.90, 1.0, 1.1). This example will replicate all of the sample size calculations of that table.

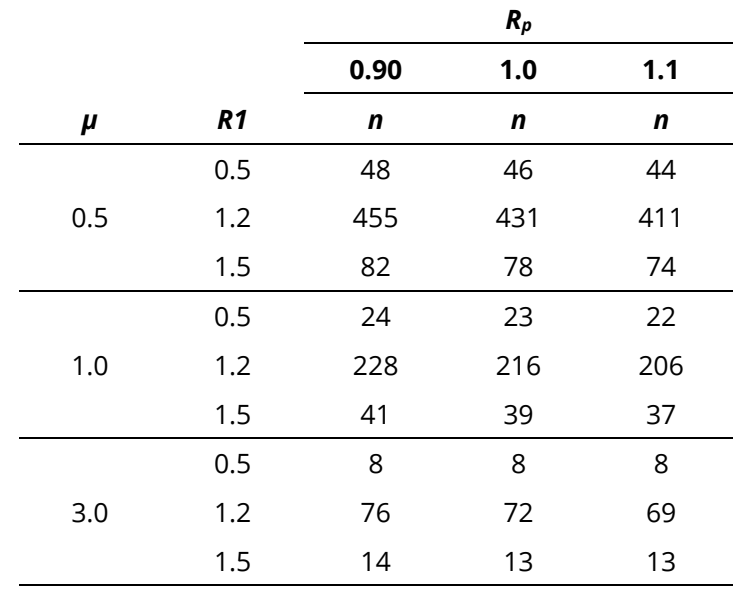

## **Setup**

If the procedure window is not already open, use the PASS Home window to open it. The parameters for this example are listed below and are stored in the **Example 2** settings file. To load these settings to the procedure window, click **Open Example Settings File** in the Help Center or File menu.

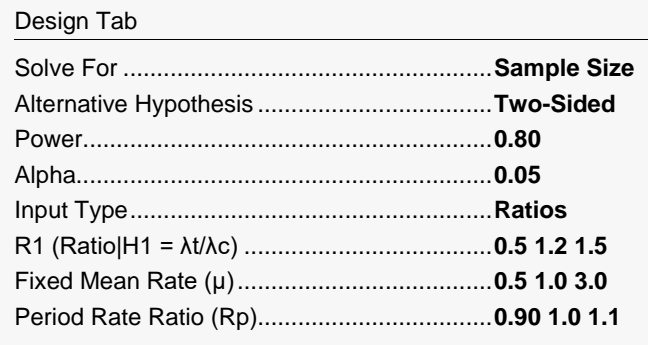

## **Output**

Click the Calculate button to perform the calculations and generate the following output.

#### **Numeric Results**

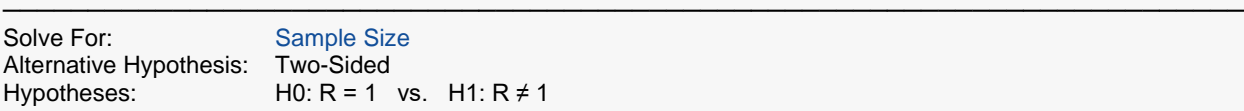

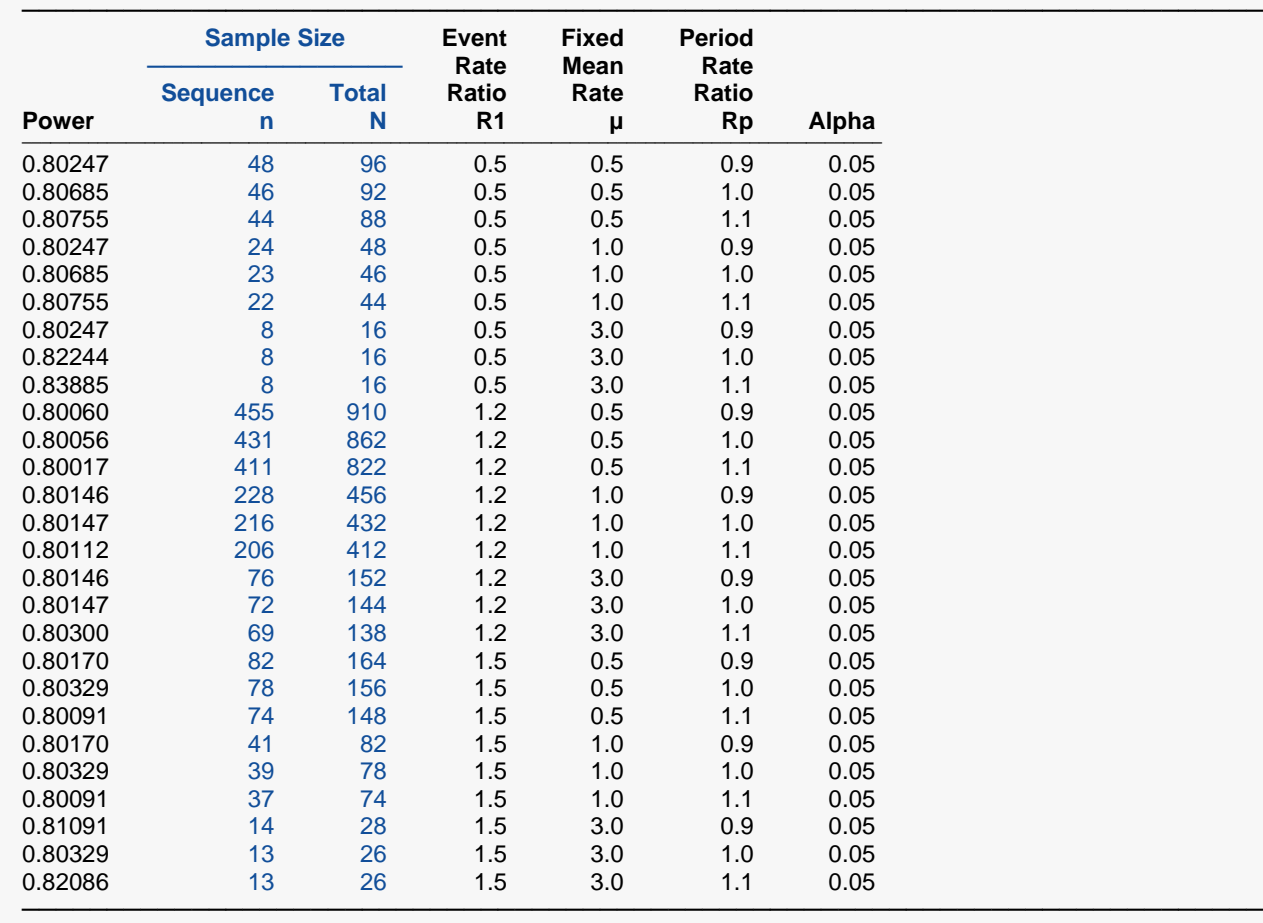

The results from **PASS** match the sample sizes calculated in Lui (2013) exactly.